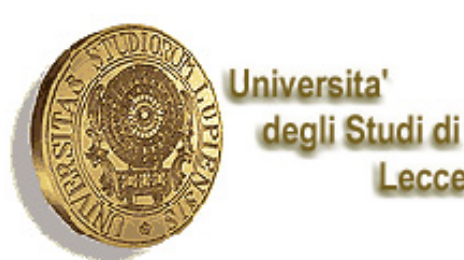

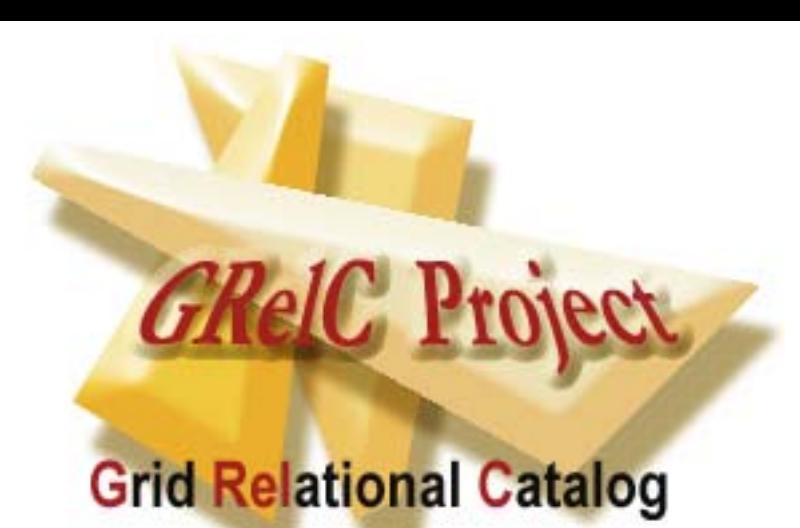

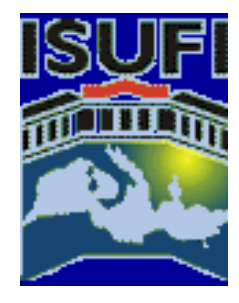

## An easy way to manage Relational Databases in the Globus Community

## **Sandro Fiore**

ISUFI/ Center for Advanced Computational Technologies Director: prof. Giovanni Aloisio University of Lecce, Italy

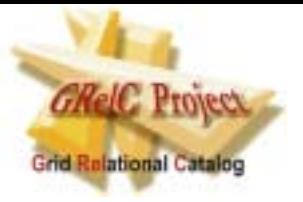

#### **A simple Scenario**

*"How can Grid-aware Applications interact with their relational Data Resources in a distributed environment in order to make the most of a computational Grid?"*

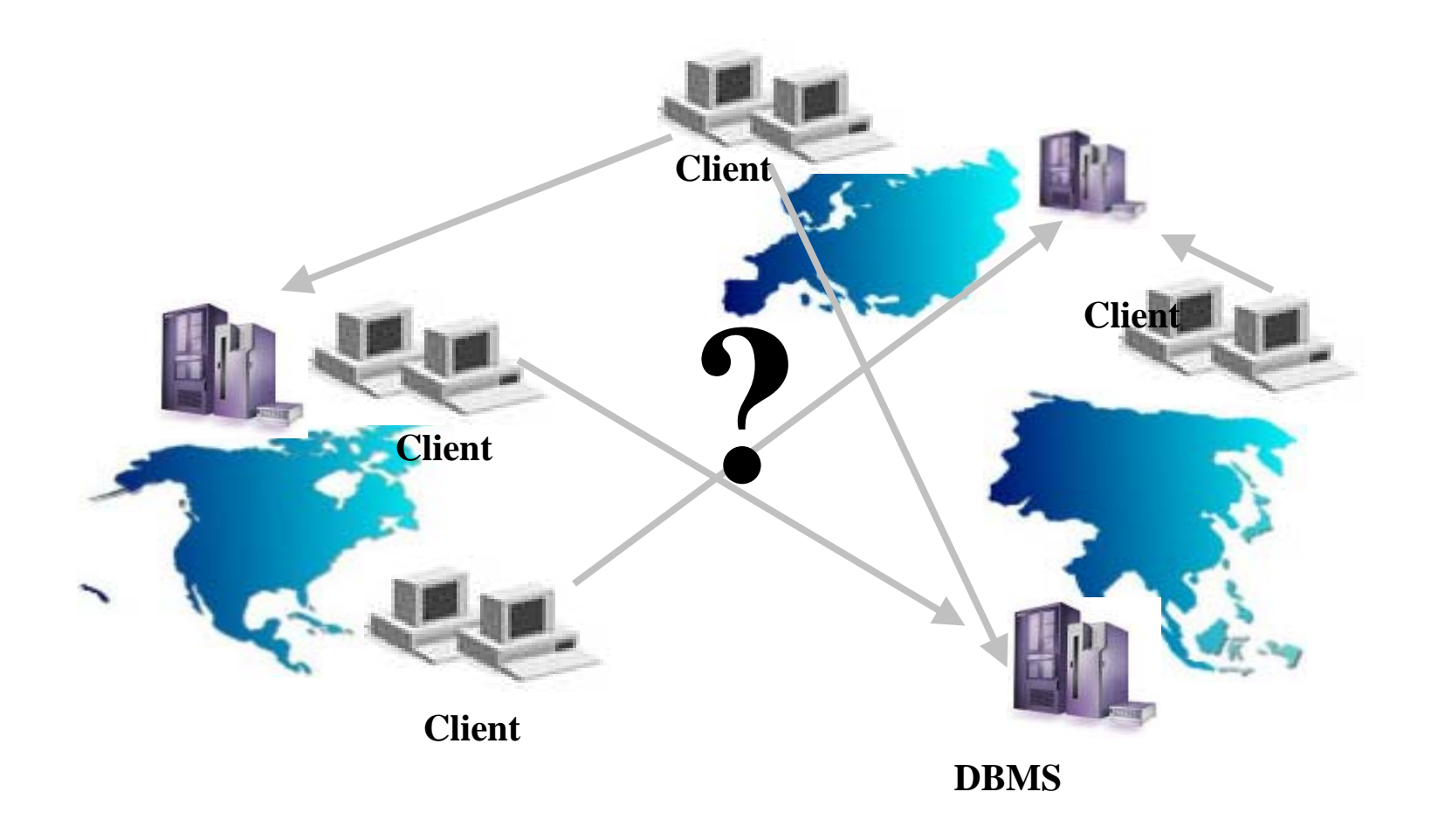

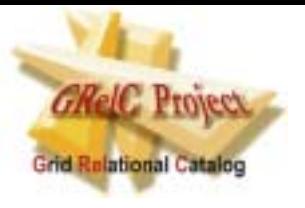

**Definition of Grid-DBMS** 

A **Grid-DBMS** is a system which dynamically and transparently **reconfigures** components such as Data Resources at runtime, according to the Grid state, in order to maintain a desired performance level. It must offer an efficient, robust, intelligent, transparent, uniform access to **Grid-Databases**

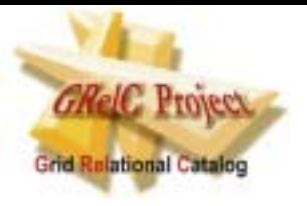

#### **Definition of Grid-DataBase**

A **Grid-DataBase** is a collection of one or more Databases which can also be heterogeneous and contain replica, accessible through a Grid-DBMS front end . It represents an extension and a virtualization of the Database concept in a grid environment."

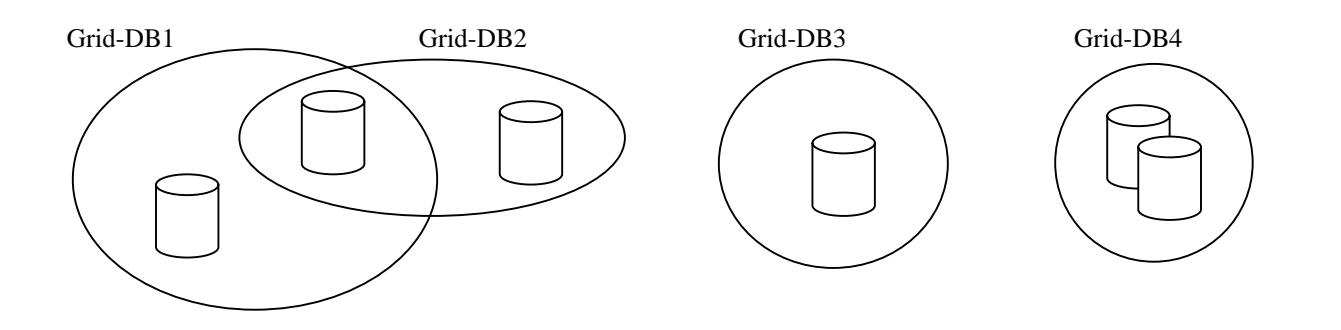

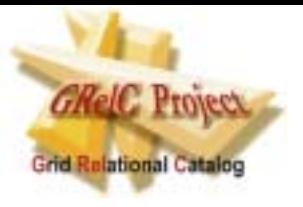

#### **Dynamic Reconfiguration**

#### What do we mean by Dynamic Reconfiguration?

- $\bullet$ Dynamic Database Relocation
- $\bullet$ Dynamic Database Replication
- $\bullet$ Dynamic Database Partition

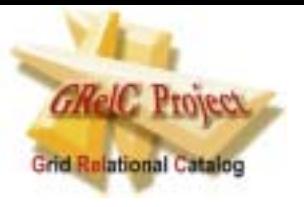

The **Grid-DBMS layer**

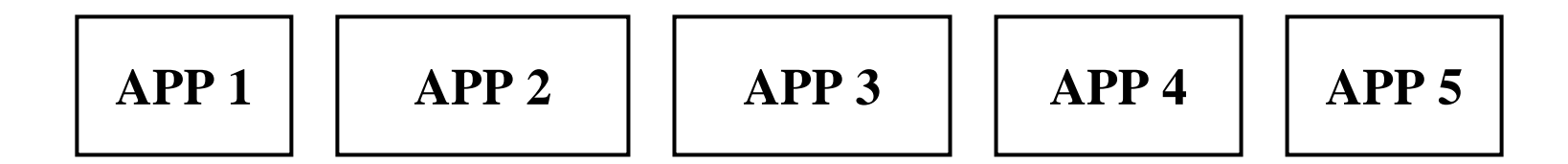

#### **Grid-DBMS**

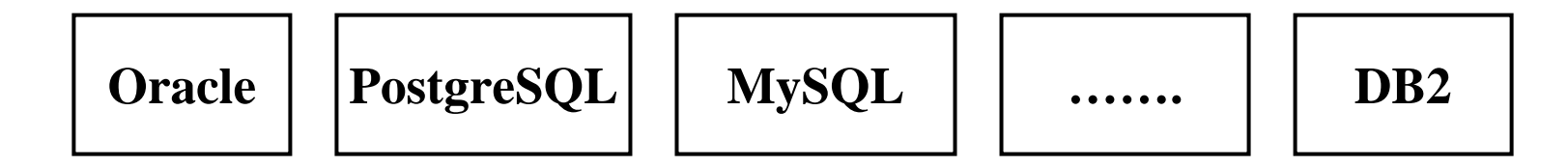

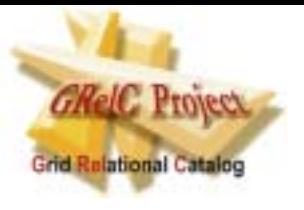

## **Grid-DBMS requirements**

#### **A Grid-DBMS must be:**

- Secure
- Transparent
- Easy to manage
- Robust
- Efficient
- Intelligent

#### **…and it must support:**

- Different DBMS
- High level functionalities
- High level Grid technologies(e.g. GridFTP)
- Dynamic reconfiguration mechanisms
- Performance Monitoring of the DBMS

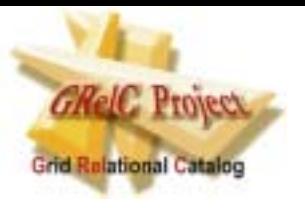

**Introducing the GRelC Project** 

# **Grid Relational Catalog** is a project that aims at designing and deploying the first **Grid-DBMS** for the **globus community**

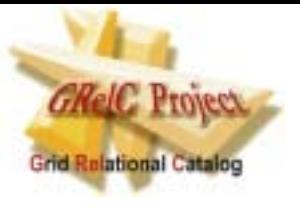

#### **First Steps**

#### **Connection**

• Drivers (basic building blocks)

#### **Interaction**

• Queries (core and advanced)

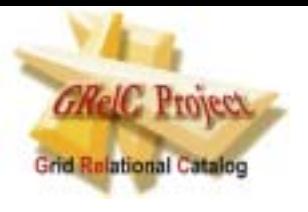

#### **GRelC Basic Architecture**

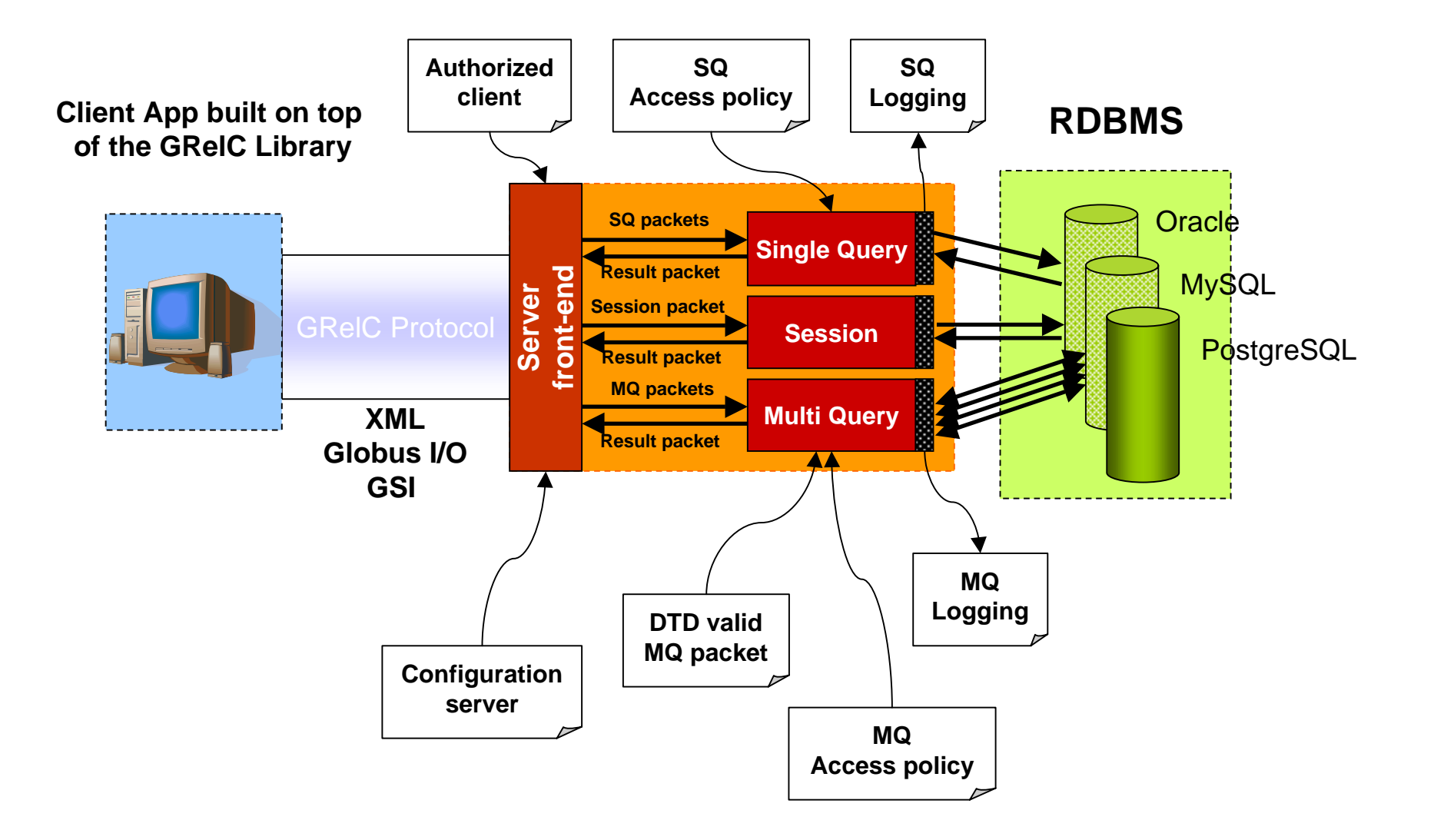

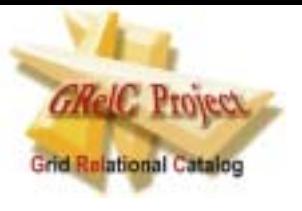

#### **Main Features**

- Authentication
- Authorization
- Access control policy
- Data Encryption
- Single Query Support
- Multi Query Support
- MultiDBMS Support
- XML Data Validation
- Logging

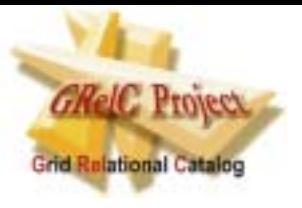

#### **GRelC-Server Configuration**

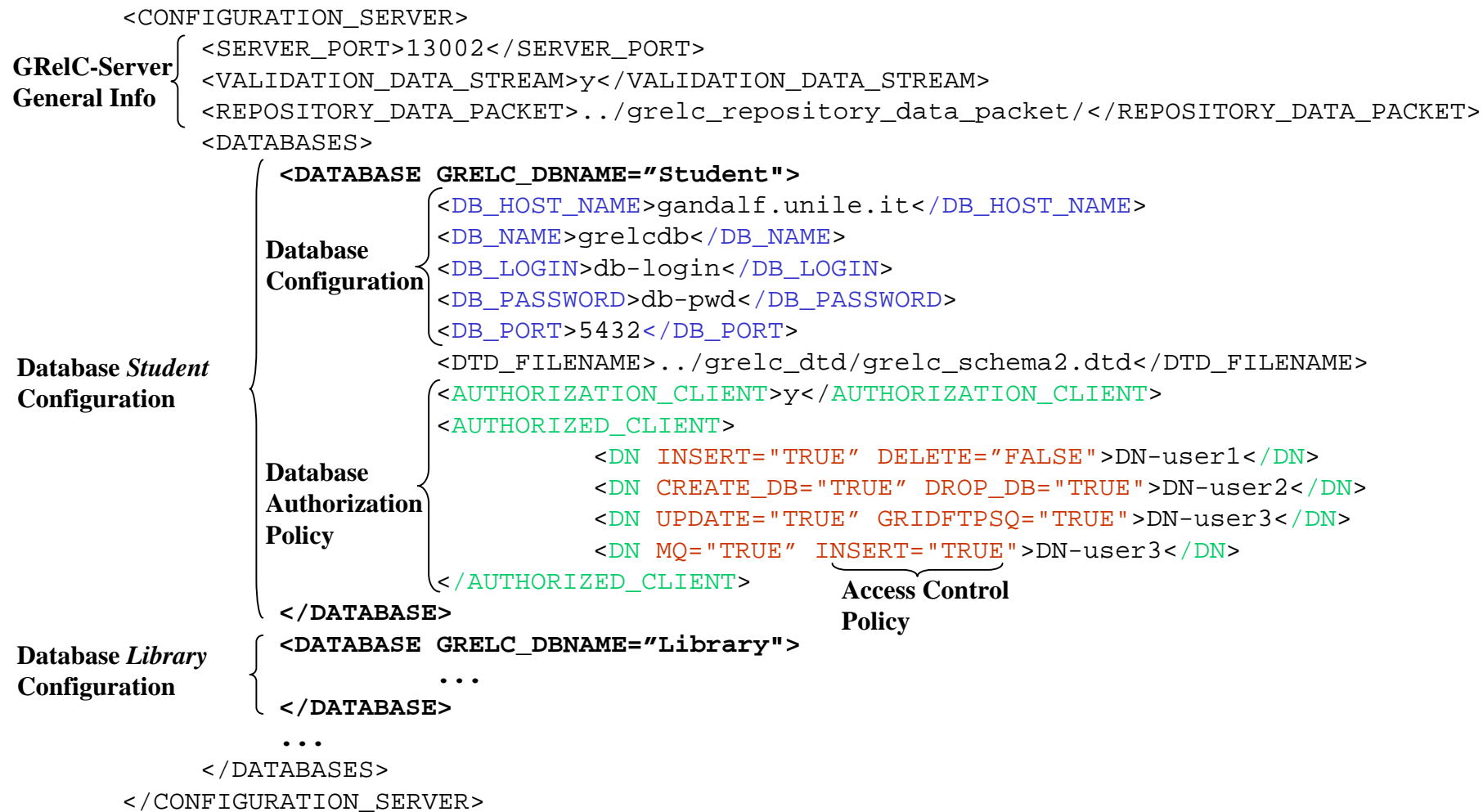

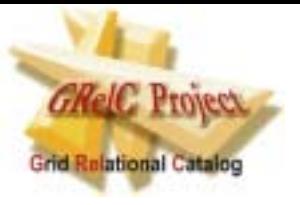

#### **Access Policy**

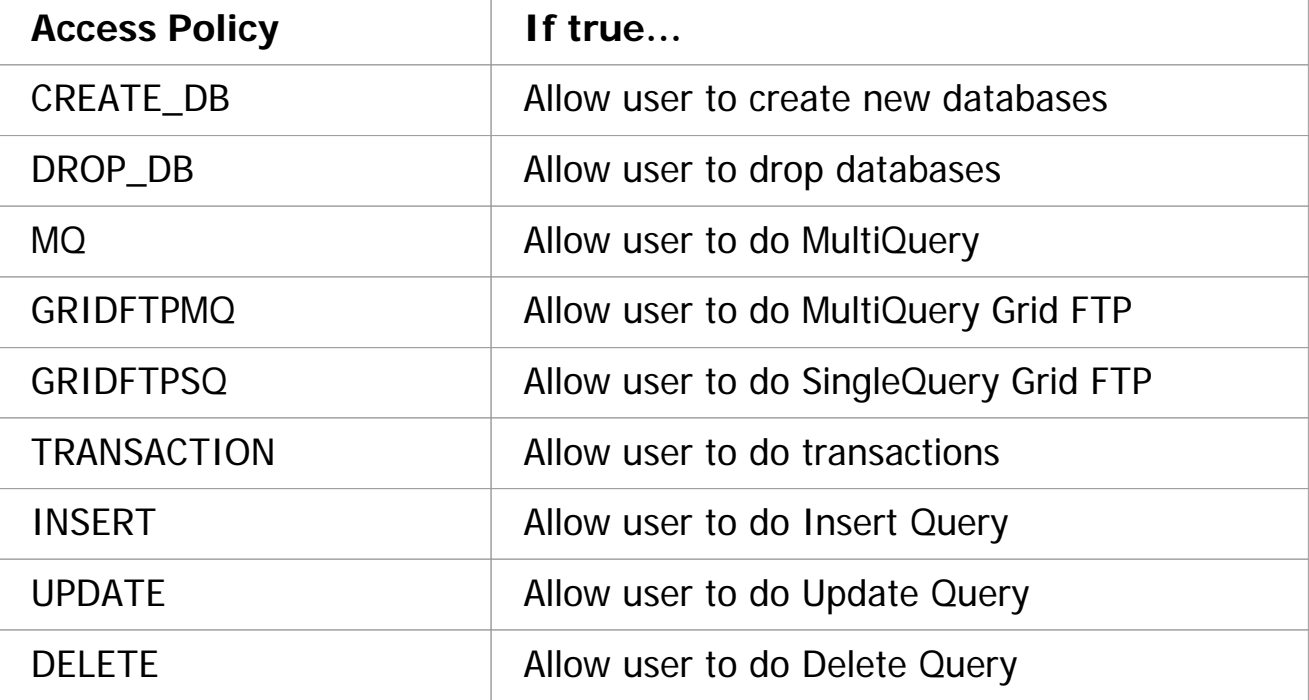

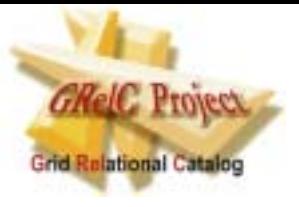

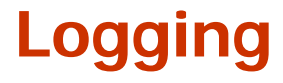

#### **GRelC\_Connection.log**

Connection from /O=Grid/O=Globus/OU=unile.it/CN=Sandro Fiore to grelcdb at 15/07/2003 13:25 [ OK ] Connection from /O=Grid/O=Globus/OU=unile.it/CN=Daniele Lezzi to grelcdb at 15/07/2003 13:40 [ OK ] Connection from /O=Grid/O=Globus/OU=unile.it/CN=Marco Polo to grelcdb at 15/07/2003 13:44 [ FAILED ]

#### **GRelC\_server.log\_grelcdb**

/O=Grid/O=Globus/OU=unile.it/CN=Sandro Fiore SINGLE select \* from student 15/07/2003 13:25 /O=Grid/O=Globus/OU=unile.it/CN=Sandro Fiore SINGLE select \* from seminar 15/07/2003 13:25 /O=Grid/O=Globus/OU=unile.it/CN=Daniele Lezzi SINGLE select title from seminar 15/07/2003 13:40

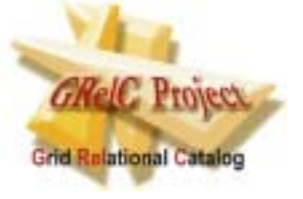

#### **MultiQuery XML file example**

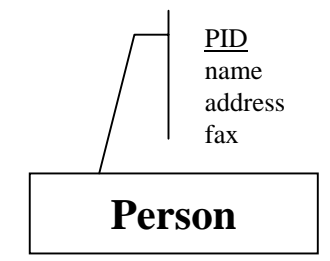

<TABLES GRELC\_DBNAME="grelcdb">

<TABLE NAME="person">

<RECORDS>

<RECORD>

<ATTRIBUTES>

<ATTRIBUTE NAME="PID" TYPE="STRING">DTJdfjksdk£23423</ATTRIBUTE> <ATTRIBUTE NAME="name" TYPE="STRING">Sandro Fiore</ATTRIBUTE> <ATTRIBUTE NAME="address" TYPE="STRING">Via Carlo V</ATTRIBUTE> <ATTRIBUTE NAME="fax" TYPE="STRING">+39 0832 297279</ATTRIBUTE>

</ATTRIBUTES>

<ATTRIBUTE NAME="PID" TYPE="STRING">kjgjkgdd£32424</ATTRIBUTE> <ATTRIBUTE NAME="name" TYPE="STRING">Marco Polo</ATTRIBUTE> <ATTRIBUTE NAME="address" TYPE="STRING">Via America</ATTRIBUTE> <ATTRIBUTE NAME="fax" TYPE="STRING">+39 0832 555777</ATTRIBUTE>

</ATTRIBUTES>

<ATTRIBUTES>

<RECORD>

</RECORD> </RECORDS>

</TABLE>

</TABLES>

</RECORD>

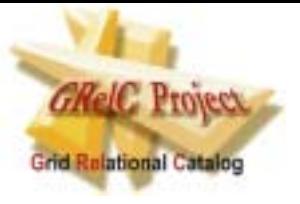

#### **MultiQuery DTD file example**

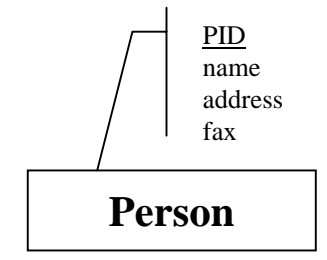

<?xml version="1.0" encoding="UTF-8"?> <!ELEMENT TABLES (RELATIONS?,TABLE+)> <!ELEMENT RELATIONS (RELATION+)> <!ELEMENT RELATION (REFERENCEFIELDS)> <!ELEMENT REFERENCEFIELDS (ATTRIBUTE+)> <!ELEMENT TABLE (RELATIONS?,RECORDS)> <!ELEMENT RECORDS (RECORD+)> <!ELEMENT RECORD (ATTRIBUTES?, RELATIONS?)> <!ELEMENT ATTRIBUTES (ATTRIBUTE+)> <!ELEMENT ATTRIBUTE (#PCDATA)> <!ATTLIST TABLES GRELC\_DBNAME (grelcdb) #REQUIRED> <!ATTLIST TABLE NAME (person) #IMPLIED> <!ATTLIST ATTRIBUTE NAME ( name| PID |address | fax ) #IMPLIED TYPE (INTEGER | FLOAT | DOUBLE | STRING | LONG) #IMPLIED>

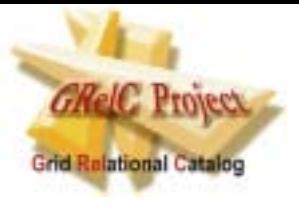

#### **MultiQuery XML file example**

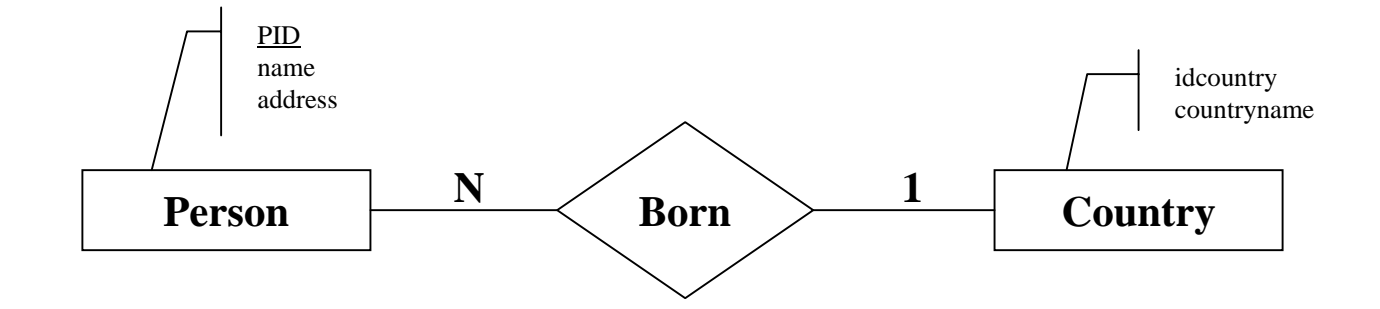

<TABLES GRELC\_DBNAME="grelcdb"> <TABLE NAME="person"> <RECORDS><RECORD><RELATIONS><RELATION FOREIGNKEY="idcountryref" REFERENCETABLE="country" REFERENCEKEY="idcountry"> <REFERENCEFIELDS><ATTRIBUTE NAME="countryname" TYPE="STRING">Italy</ATTRIBUTE> </REFERENCEFIELDS> </RELATION> </RELATIONS>  $<$  ATTRIBUTES> <ATTRIBUTE NAME="name" TYPE="STRING">Sandro Fiore</ATTRIBUTE> <ATTRIBUTE NAME="address" TYPE="STRING">Via Carlo V</ATTRIBUTE> <ATTRIBUTE NAME="PID" TYPE="STRING">jhdhsfdhj9833</ATTRIBUTE> </ATTRIBUTES> </RECORD> </RECORDS> </TABLE>  $\langle$ TABLES>

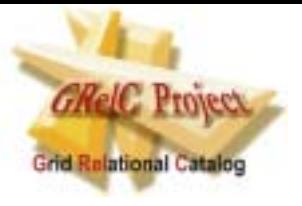

#### **MultiQuery DTD file example**

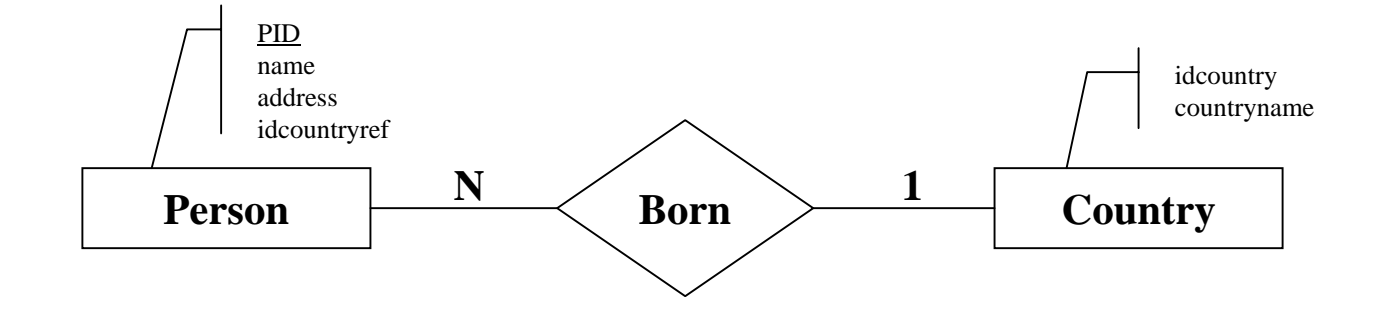

```
<?xml version="1.0" encoding="UTF-8"?>
<!ELEMENT TABLES (RELATIONS?,TABLE+)>
<!ELEMENT RELATIONS (RELATION+)>
<!ELEMENT RELATION (REFERENCEFIELDS)>
<!ELEMENT REFERENCEFIELDS (ATTRIBUTE+)>
<!ELEMENT TABLE (RELATIONS?,RECORDS)>
<!ELEMENT RECORDS (RECORD+)>
<!ELEMENT RECORD (ATTRIBUTES?, RELATIONS?)>
<!ELEMENT ATTRIBUTES (ATTRIBUTE+)>
<!ELEMENT ATTRIBUTE (#PCDATA)>
<!ATTLIST TABLES GRELC_DBNAME (grelcdb) #REQUIRED>
<!ATTLIST TABLE NAME (person | country) #IMPLIED>
<!ATTLIST RELATION FOREIGNKEY (idcountryref) #IMPLIED
REFERENCETABLE (country) #IMPLIED 
REFERENCEKEY (idcountry) #IMPLIED>
<!ATTLIST ATTRIBUTENAME ( name | address | PID | countryname | idcountry ) #IMPLIED
TYPE (INTEGER | FLOAT | DOUBLE | STRING | LONG) #IMPLIED>
```
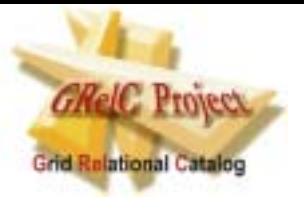

## **GRelC QUERIES**

You can submit several GRelC-Queries to the GRelC-Server:

- 1) Single Query (SQ)
- 2) Single Query GridFTP (SQ-GridFTP)
- 3) Single Query Remote GridFTP (SQR-GridFTP)
- 4) Multi Query (MQ)
- 5) Multi Query GridFTP (MQ-GridFTP)
- 6) Multi Query GridFTP-ThirdParty (MQ-GridFTP-TP)

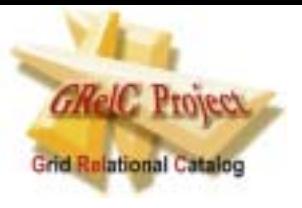

#### **SINGLE QUERY**

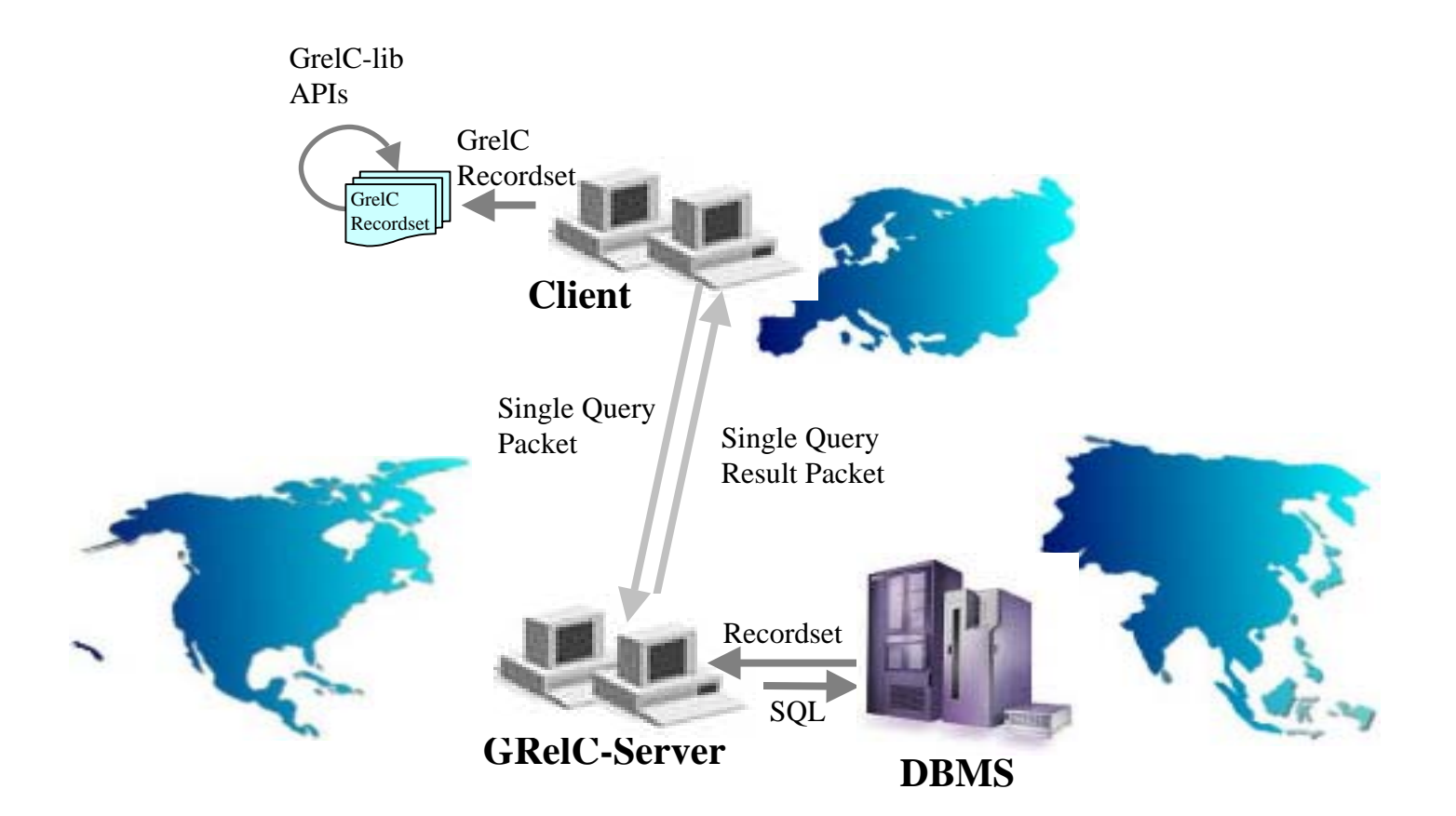

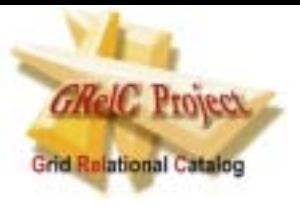

## **SINGLE QUERY GRIDFTP**

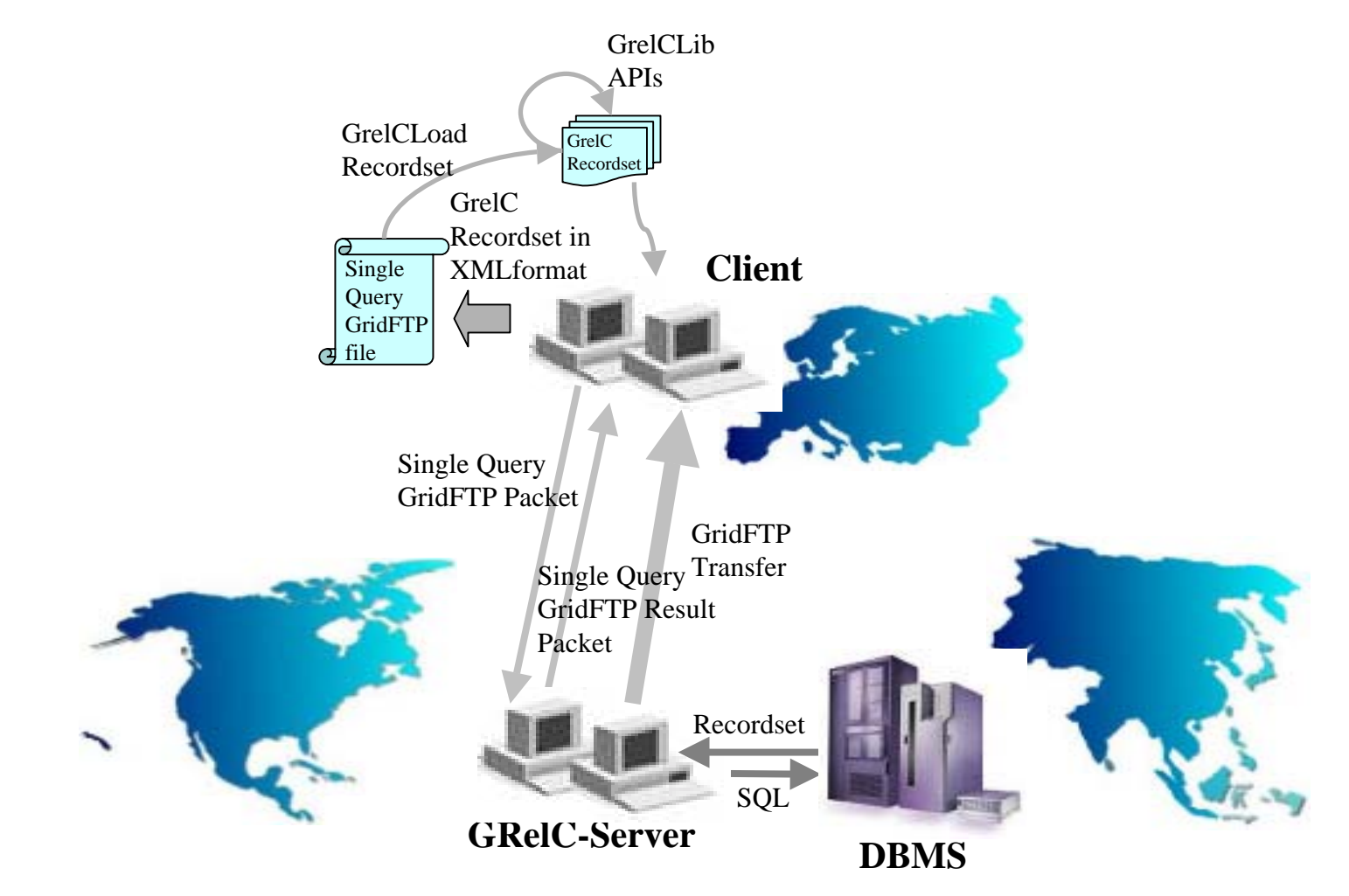

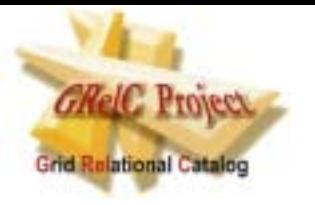

## **SINGLE QUERY REMOTE GRIDFTP**

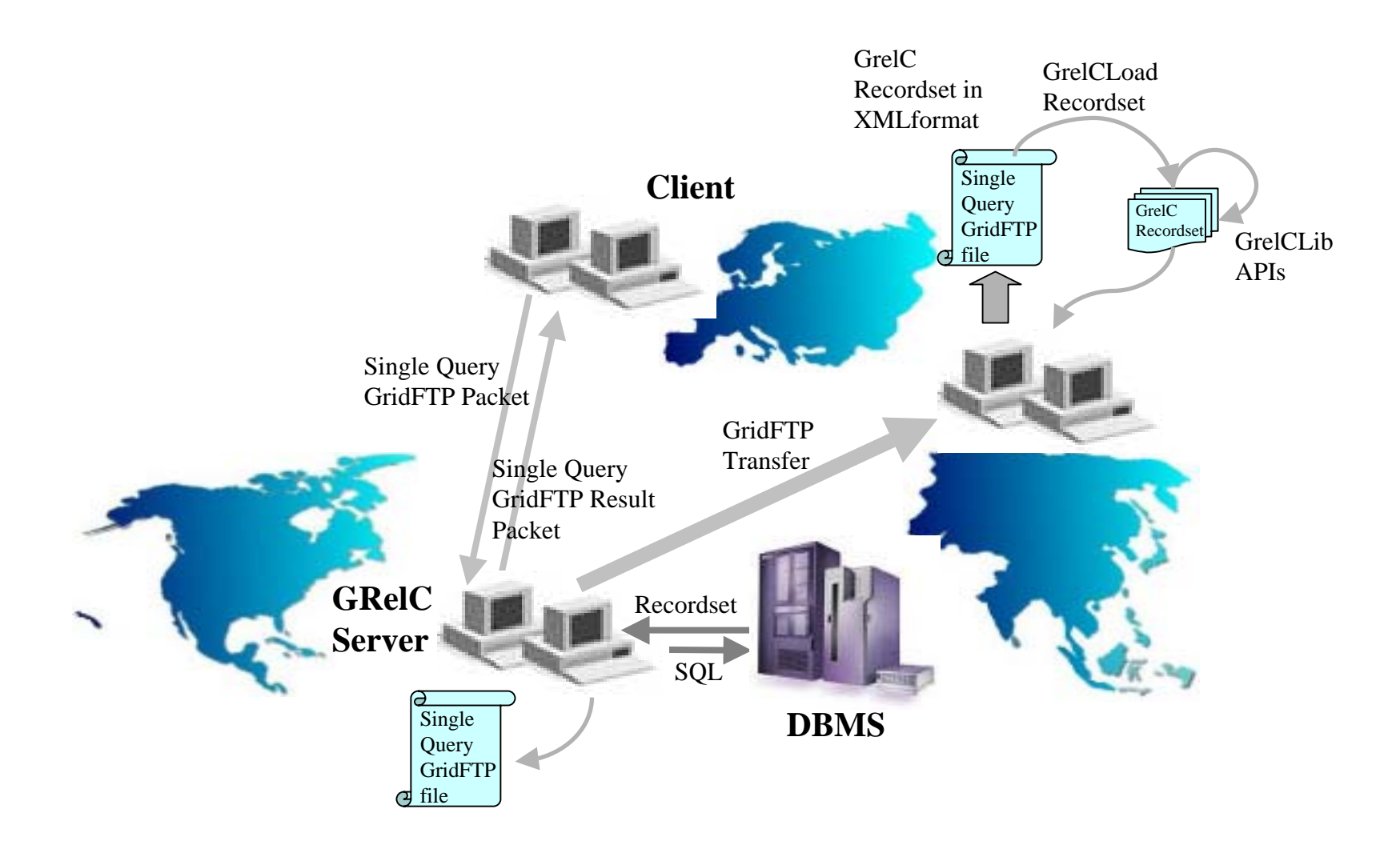

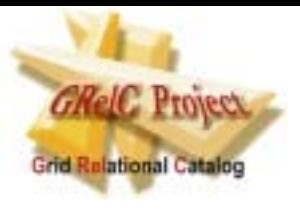

#### **MULTI QUERY**

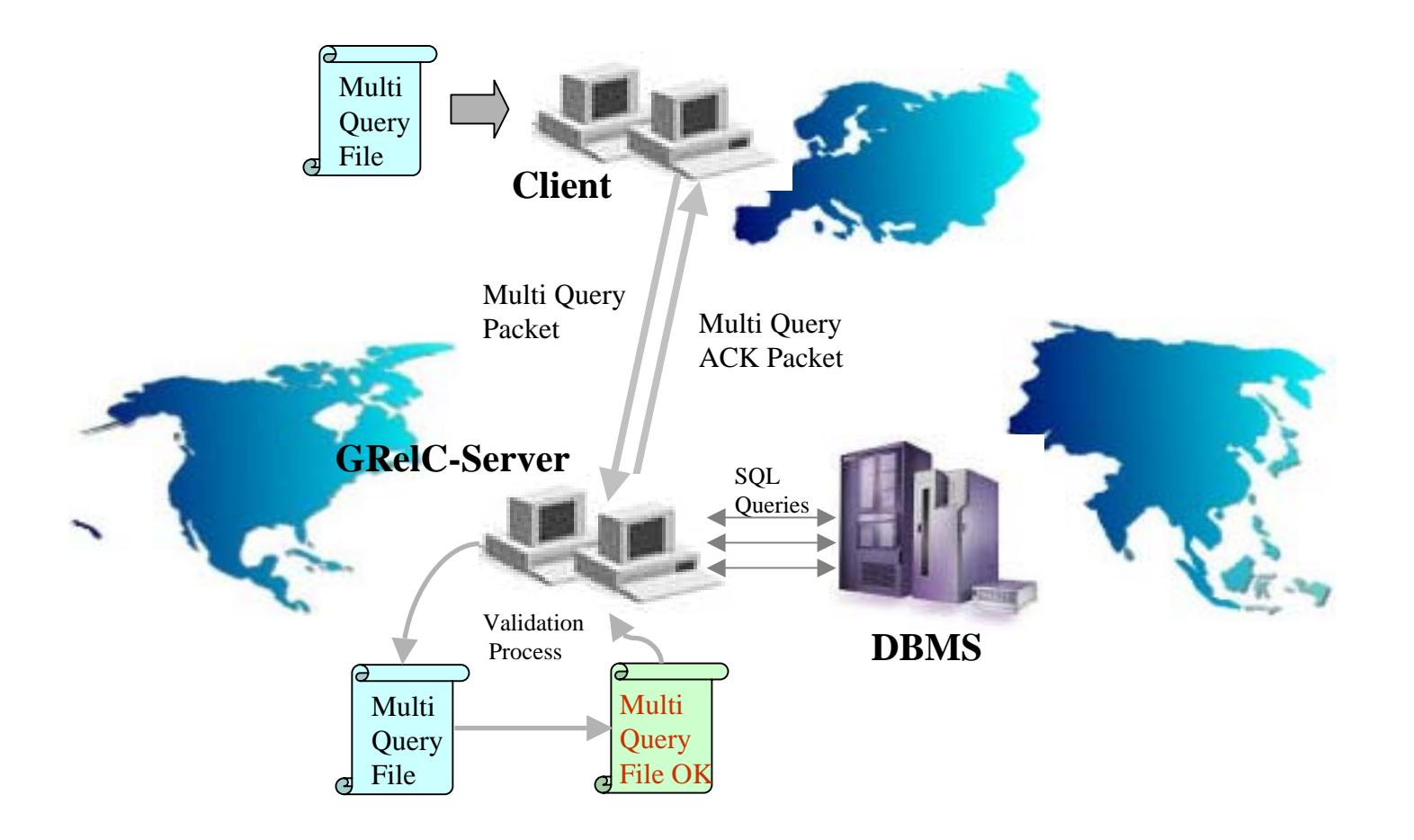

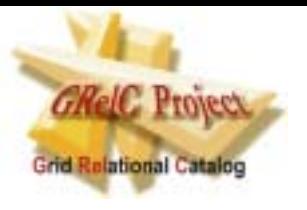

## **MULTI QUERY GRIDFTP**

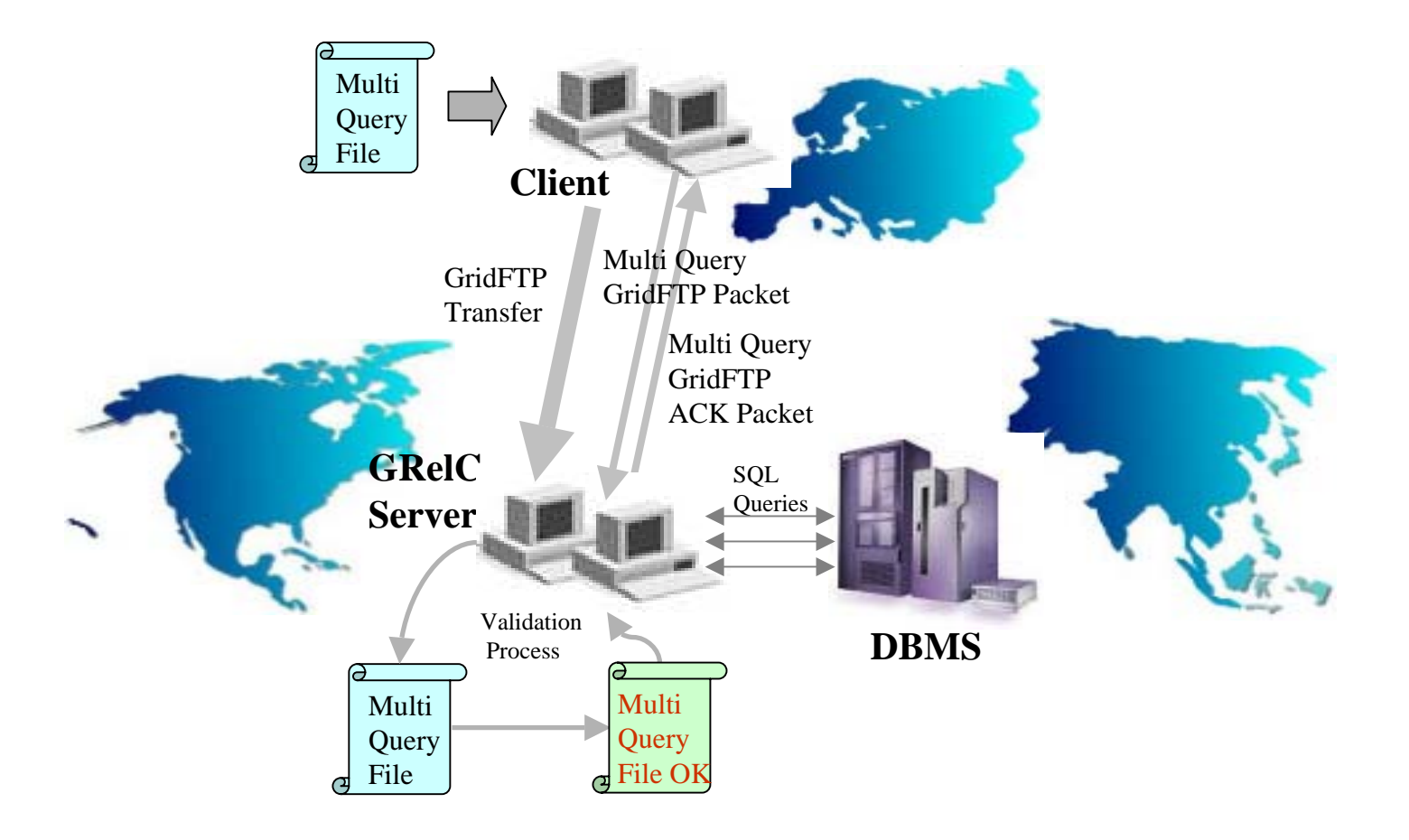

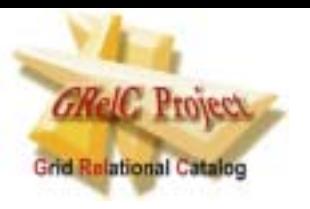

## **MULTI QUERY GRIDFTP THIRD-PARTY**

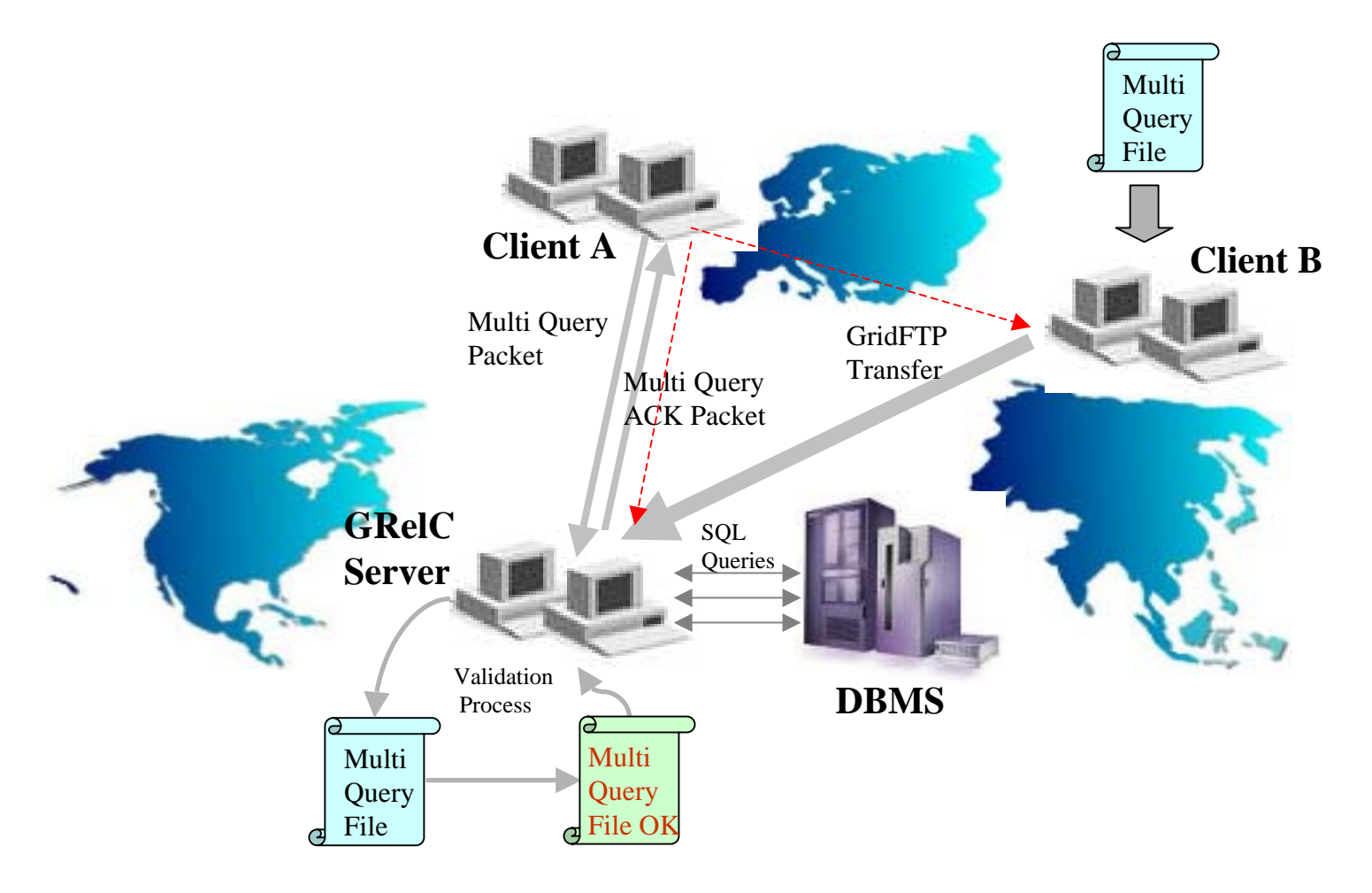

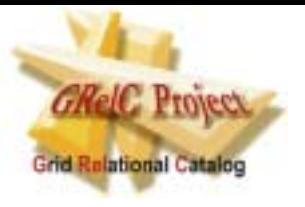

#### **The GRelC Library: a new layer**

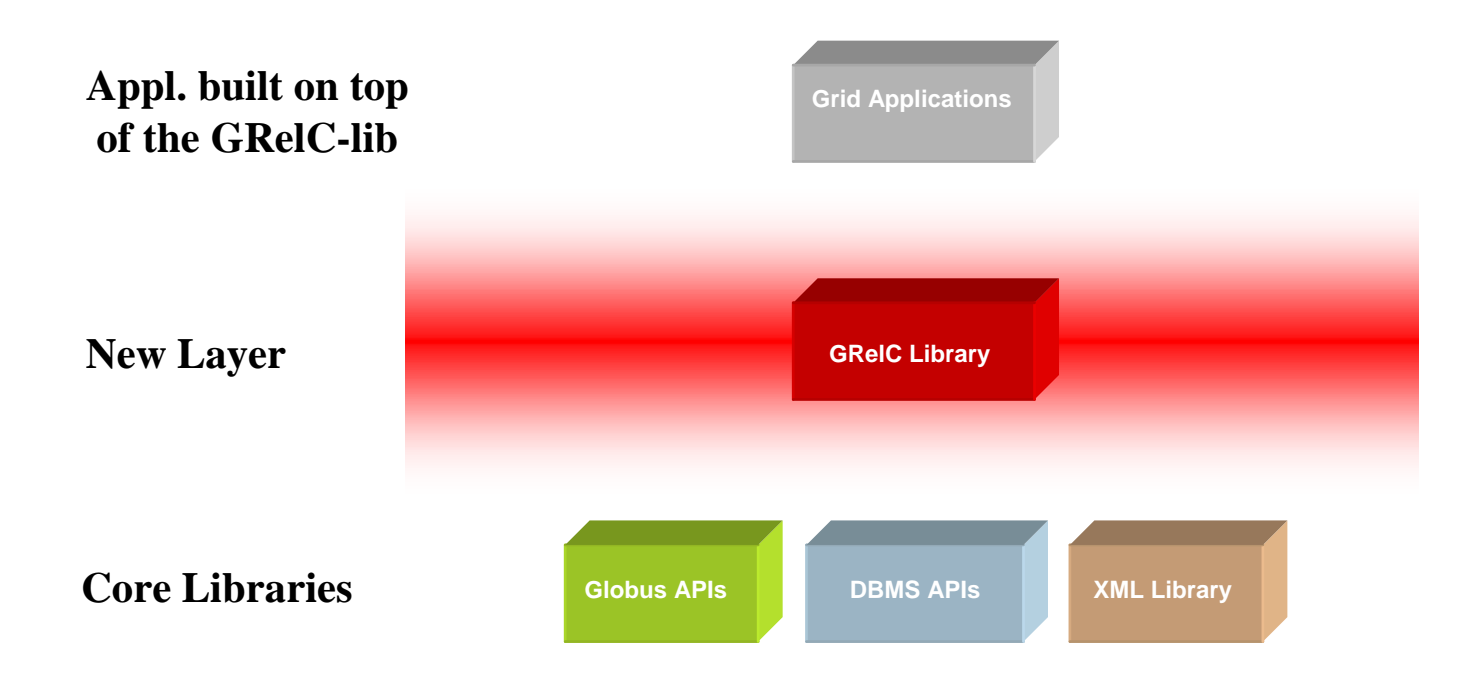

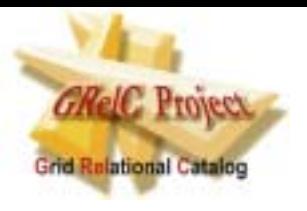

## **The GRelC Library: APIs Classification**

We can classify the 42 APIs into 5 categories:

- 1) Connection APIs
- 2) Data Manipulation APIs
- 3) Core APIs
- 4) Administration APIs
- 5) High level APIs

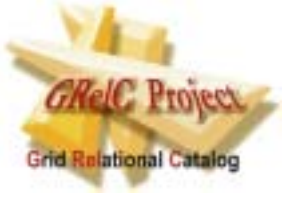

## **GRelC Library v2.0 (1/2)**

- int grelc select(globus io handle  $t^*$ , char\*, Grelc Answer\*);
- int grelc\_search\_MQ(globus\_io\_handle\_t\*, char\*, char\*);
- int grelc\_grid\_ftp\_SQ(globus\_io\_handle\_t\*, char\*, char\*, char\*);
- int grelc\_grid\_ftp\_MQ(globus\_io\_handle\_t\*, char\* );
- int grelc\_unbind(globus\_io\_attr\_t\* attr, globus\_io\_handle\_t\* handle);
- int grelc\_bind(globus\_result\_t result, char\* hostna me, unsigned short port, globus\_io\_attr\_t\* , globus\_io\_handle\_t\* );
- int grelc schema(Grelc Answer\* );
- int grelc\_schema\_tabl e(Grelc\_Answer\* );
- int grelc\_fr ee\_dat a(Grel c\_Answer\* );
- void grelc \_channel\_initialization(globus\_io\_attr\_t\* attr,

globus\_io\_secure\_authorization\_callback\_t globus\_io\_secure\_authorization\_callback, void \*args); void grelc\_channel\_initialization\_without\_callback(globus\_io\_attr\_t\* attr); int grelc\_cre ate\_database(globus\_io\_handle\_t\* handle,char\* database); int grelc drop database(globus io handle  $t^*$  handle,char\* database); int grelc\_cre ate\_table(globus\_io\_handle\_t\* handle,char\* quer y); int grelc\_drop\_tabl e(globus\_io\_handle\_t\* handl e,char\* t able); int grelc\_open\_transaction(globus\_io\_handle\_t\* handle); int grelc\_abort\_transaction(globus\_io\_handle\_t\* handle); int grelc\_rollback\_transa ction(globus\_io\_handle\_t\* handle); int grelc\_commit\_tr ansaction(globus\_io\_handle\_t\* handle);

## **GRelC Library v2.0 (2/2)**

int grelc insert(globus io handle  $t^*$  handle, char\* query); int grelc\_update(globus\_io\_handle\_t\* handle,char\* query); int grelc\_del ete(globus\_io\_handle\_t\* handle,char\* query); int grelc\_get\_number\_re cords(Grelc\_Answer\* ); int grelc\_get\_number\_fi elds(Grelc\_Answer\* ); int grelc\_get\_position\_record(Grelc\_Answer\*); int grelc find first(Grelc Answer\* data, char\* attribute, char\* comp, char\* value); int grelc\_find\_next(Grelc\_Answer\* data, char\* attribute, char\* comp, char\* value); int nomatch(Grelc\_Answer\* dat a); int grelc\_move\_first(Grelc\_Answer\* ); int grelc\_move\_last(Grelc\_Answer\* ); int grelc\_move\_next(Grelc\_Answer\* ); int grelc\_move\_previous(Grelc\_Answer\* ); int grelc\_move(Grelc\_Answer\* ,int ); int grelc\_eof(Grelc\_Answer\* ); int grelc\_bof(Grelc\_Answer\* ); int grelc is null(char\* ); char\* grelc\_get\_field\_by\_attribute(Grelc\_Answer\* ,char\* ); char\* grelc\_get\_field\_by\_position(Grelc\_Answer\* ,int ); char\* grelc\_get\_name\_fi eld\_by\_position(Grelc\_Answer\* ,int );

**Grid Relational Catalog** 

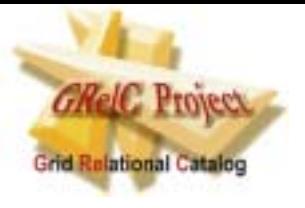

## **How to use the GRelC Library**

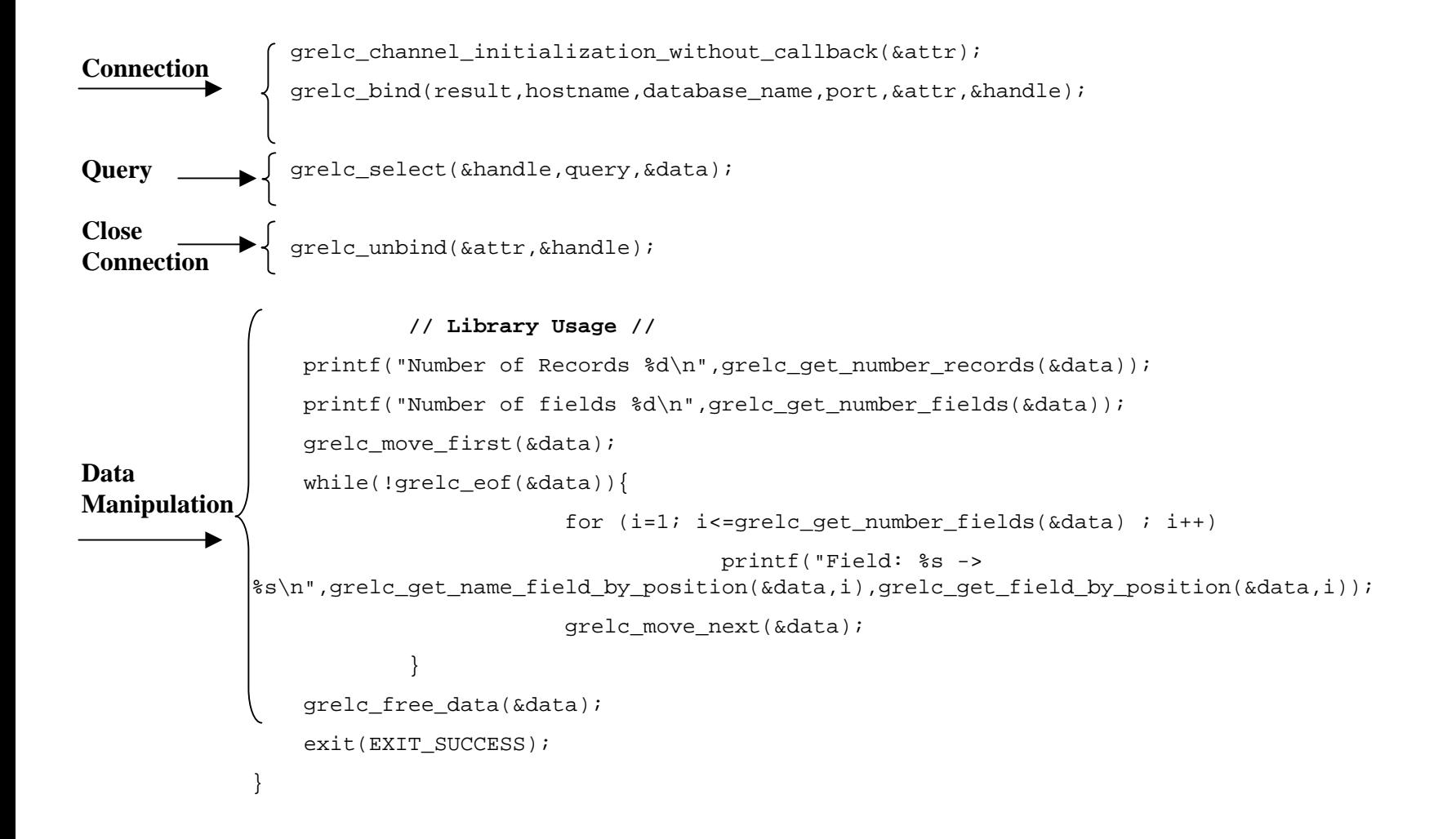

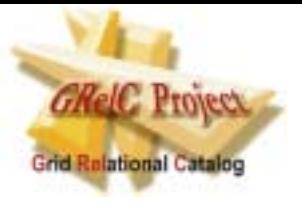

#### **Releases**

#### Two current releases:

- 1. GRelCv1.0
- 2. GRelCv2.0

#### Differences:

- •Only 23 APIs in the first version vs 42 in the second one.
- $\bullet$ Different Grelc-Server management
- $\bullet$ New operations for data manipulation
- •Extended recordset structure
- •Access control policy
- $\bullet$ Logging
- $\bullet$ High-level functionalities supported.

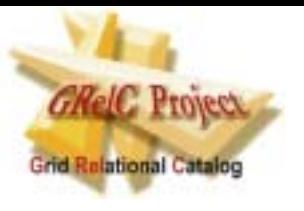

## **First Tests in our Campus**

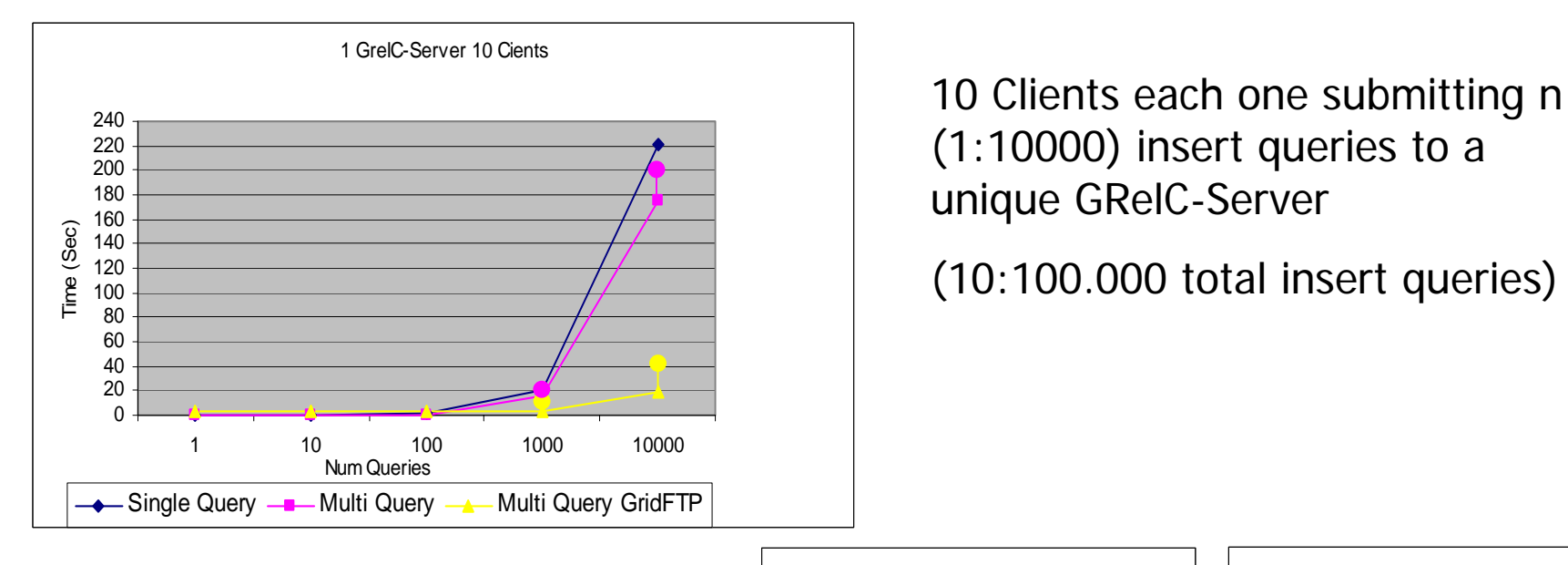

Three different ways to do that.

- 1) 1:10.000 Single Query
- 2) 1 MultiQuery
- 3) 1 MultiQuery GridFTP

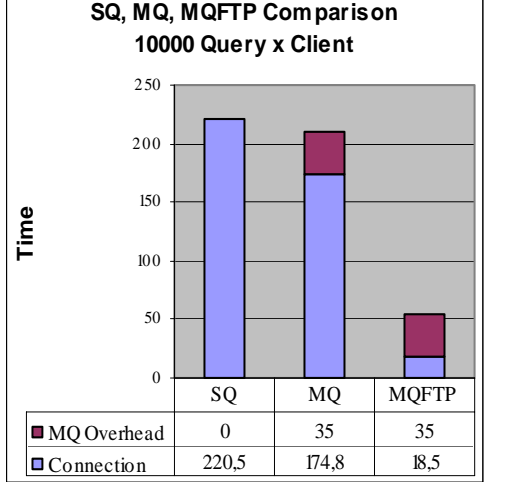

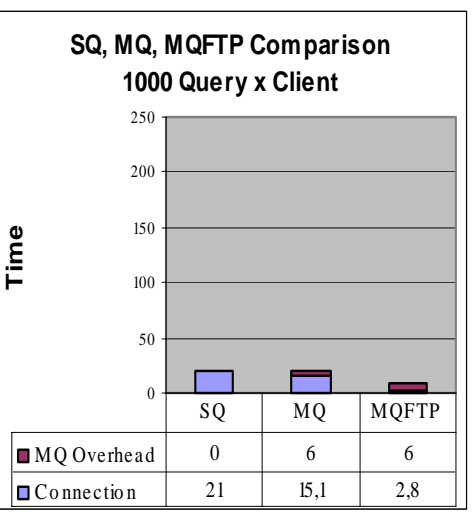

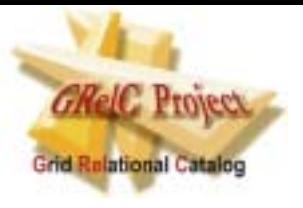

**Two parallel directions**

#### • **GRelC Library** (more performant)

**Industries** Real Applications

• **Web/Grid Services** (less performant but OGSA compliant)

Academic environment

Research

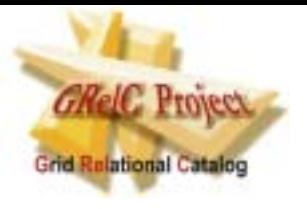

## **Future Works**

• **Web/Grid Services** Version (a basic version is already deployed and used for internal projects)

- Support for **Oracle, MySQL** DBMS
- Support for **Distributed Query** (very hard and interesting challenge)
- **Library Extensions** (new APIs)
- New Queries that support **compression** mechanisms
- **Scheduling** strategies related to replicated and partitioned databases
- **XML temporary datasets** management

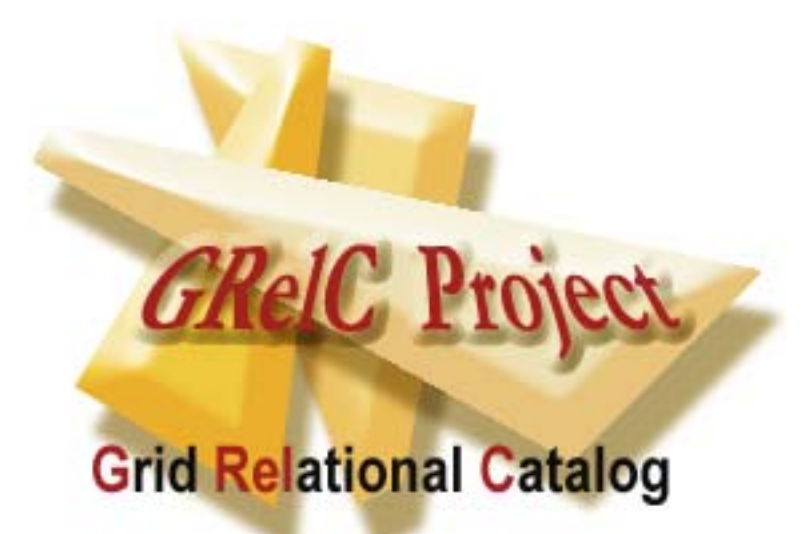

#### **For any information**

Director: Prof. Giovanni Aloisio (giovanni.aloisio @unile.it) Project P. I. : Sandro Fiore (sandro.fiore@unile.it)

Center for Advanced Computational Technologies - CACT/ISUFI, University of Lecce - ITALY

WebSite : **http://gand alf.unile.it/grelc.html**